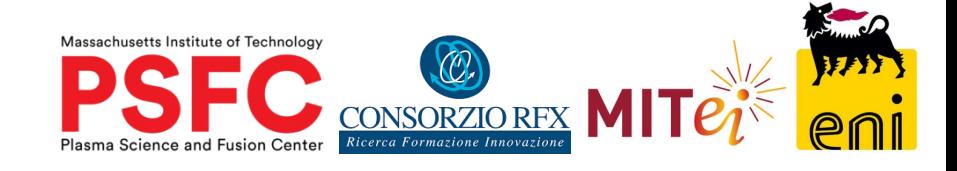

### Learning-based methods applied to real-time control using the integrated MARTe2/MDSplus framework

Yehoon Lee, Joshua Stillerman, Darren Garnier (MIT Plasma Science and Fusion Center) Gabriele Manduchi (Consorzio RFX Padova)

### Table of Content - Background

MARTe2–MDSplus framework

#### **Project Description**

- The Levitated Bagel
- Vision-based observer

#### **Development**

- Data acquisition and analysis
- Model development
- Real-time implementation

#### **Future Steps**

Applications to learning-based methods

### MARTe2-MDSplus framework

### **MARTe2**

Real-time control framework

- Flexible, cross platform real-time execution environment
- Code quality / testing MISRAC++:2008
- Based on MARTe used by existing tokamaks (JET, TCV, etc.)
- XML description
	- Compute Modules GAMs
	- IO GAMs
	- **DataSources**

### **MDSplus**

Data management framework

- Widely used in fusion community
- Hierarchal data management for experimental data integrating:
	- Raw and processed data
	- Machine configuration
	- Shot related task management
	- etc.

- Generic MARTe2 objects can be defined as MDSplus devices in **common environments/languages**, such as Simulink, Python, etc.

- An "instance" of the MARTe2 process is automatically created for pulse shots**, saving the data and configurations as a MDSplus Tree.**
- Used in ITER Neutral Beam Testing Stand, planned for DTT.

# The Levitated Bagel

Magnetic levitation system as an emulator for fusion experiments to explore, test, and validate modern control methods.

Elements of real-time control systems to incorporate:

- MARTe2 process managed through MDSplus
- Networked, modular system
- Controller designed in MATLAB Simulink
- Synchronous multi-rate computation
- Asynchronous event-based activities
- Controller switching
- MIMO scalability
- etc.

Implemented a LQRi controller with Kalman Filter for tracking control of set reference trajectory

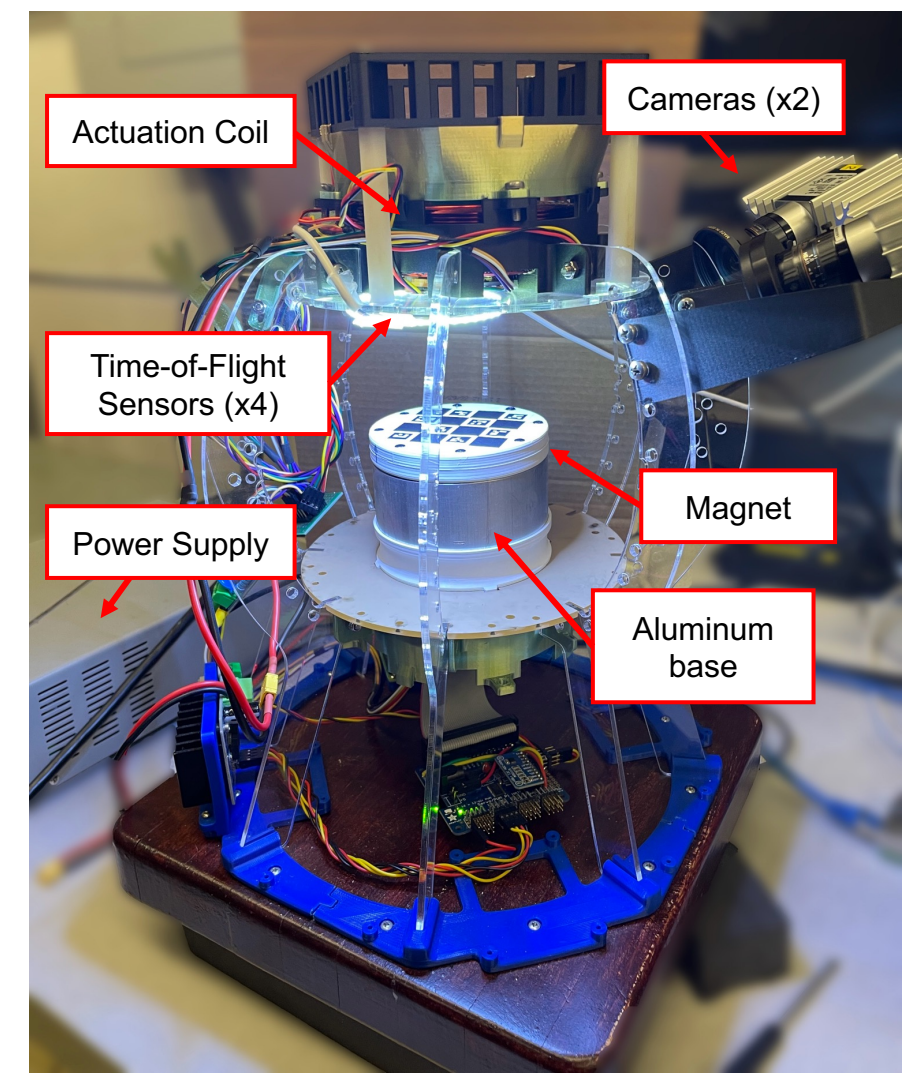

Physical set up of the levitated bagel

# System Diagram

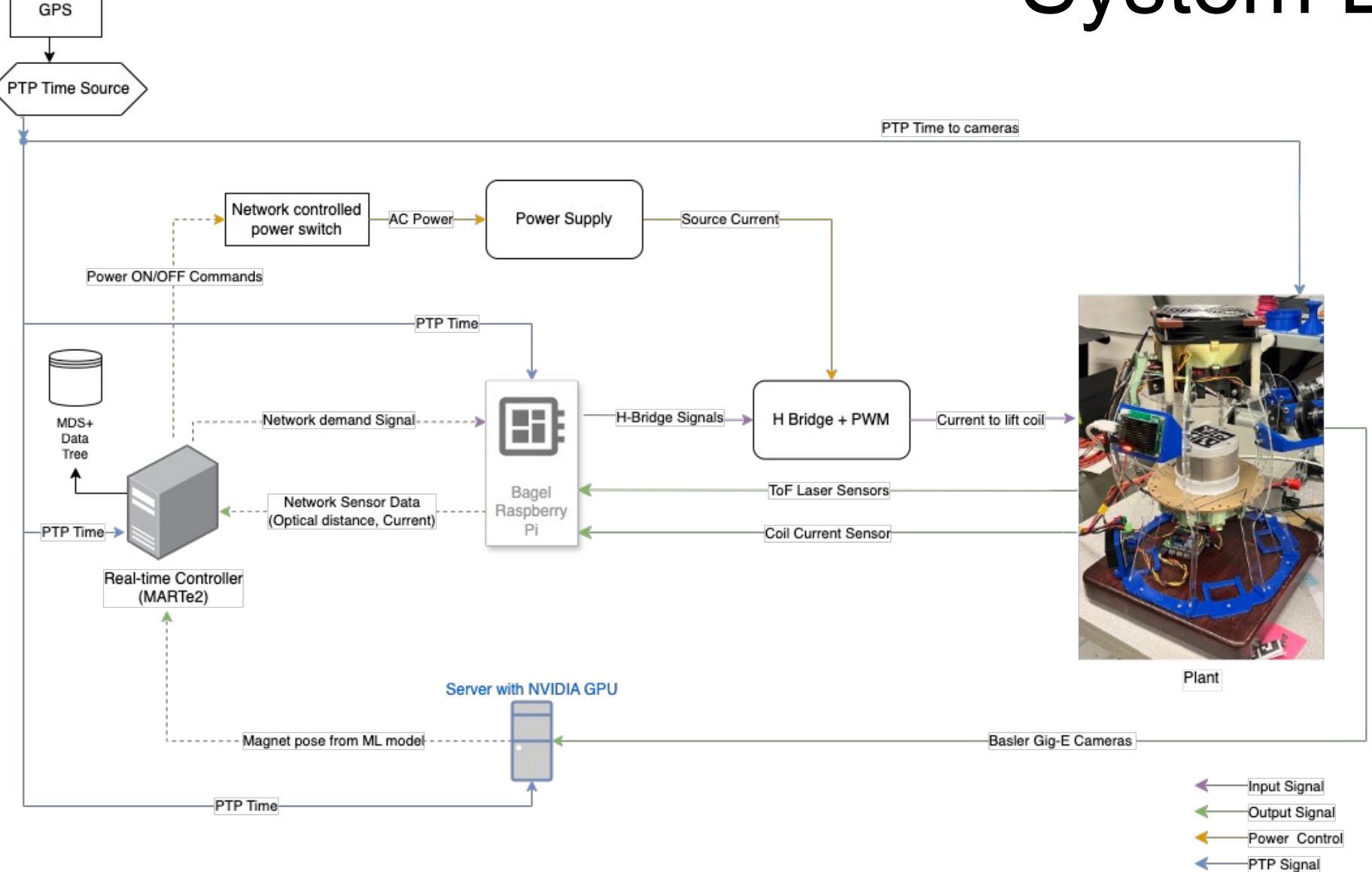

### State space controller design

- Prediction-based LQRi controller with linear Kalman Filter
- Applied linearized state space model about initial position
- Discrete time step: 0.01 s (100 Hz)

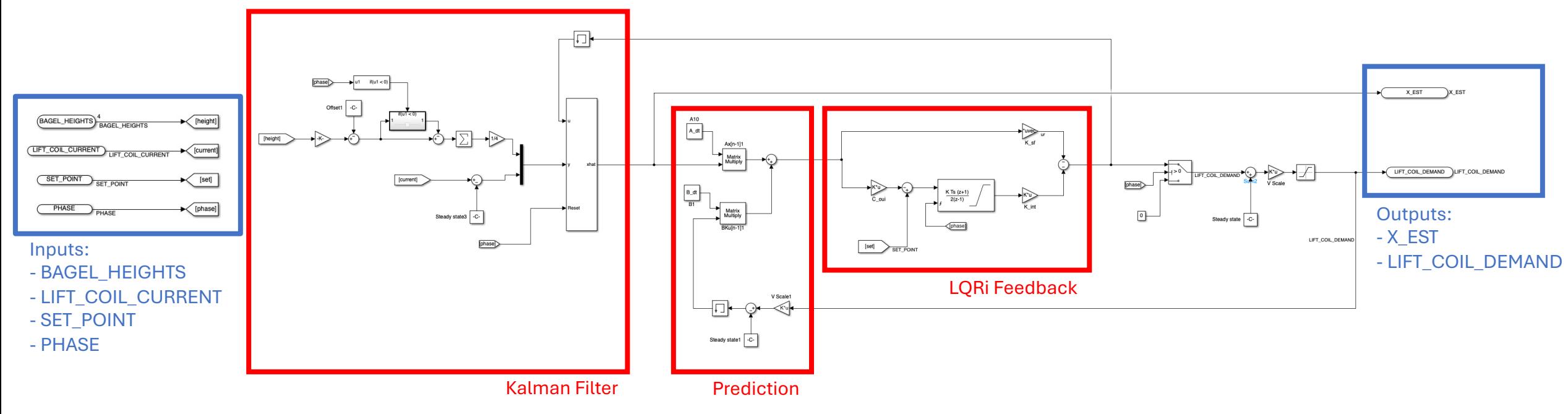

Simulink model of the levitated bagel controller

### MARTe2/MDSplus Tree structure

7

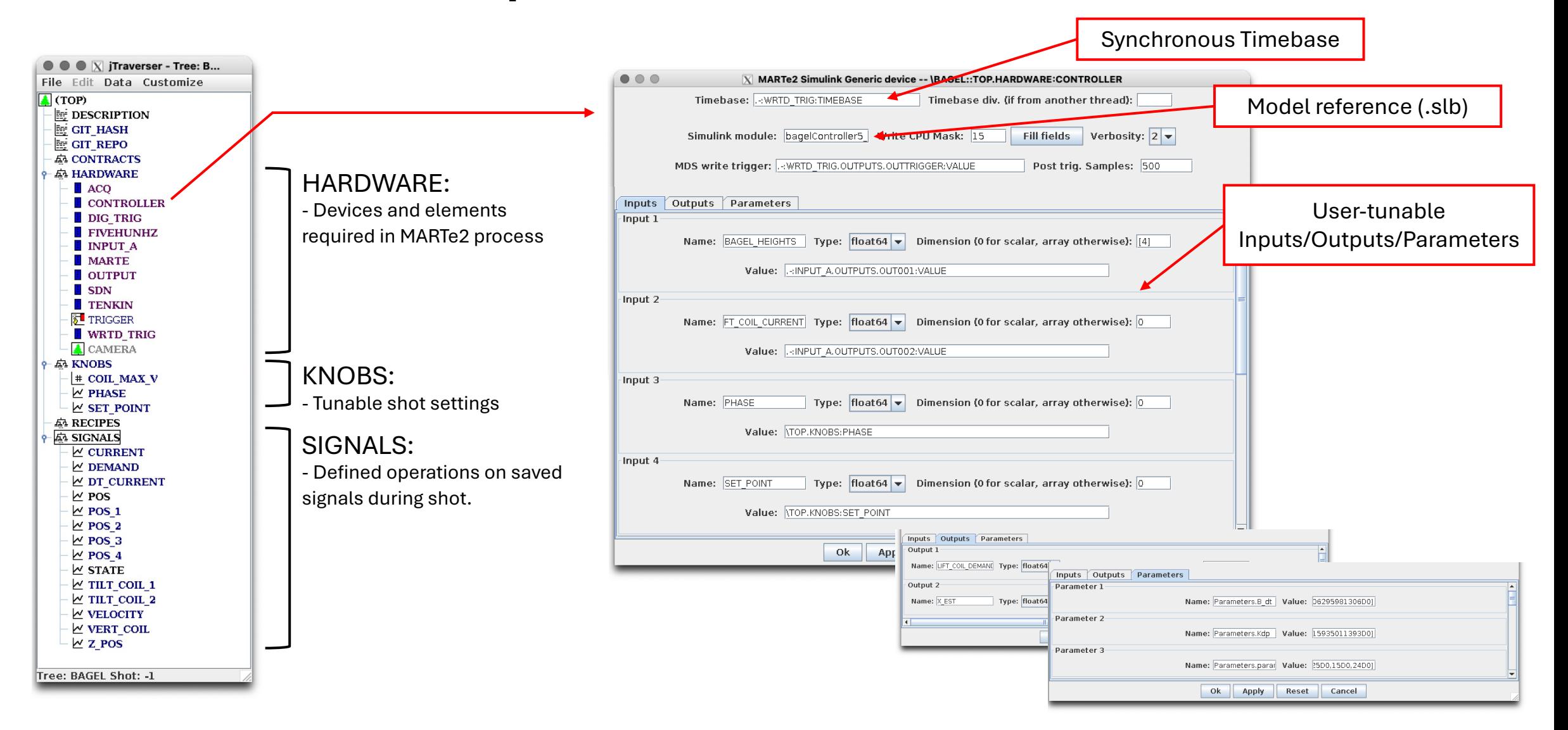

# Magnetic levitation

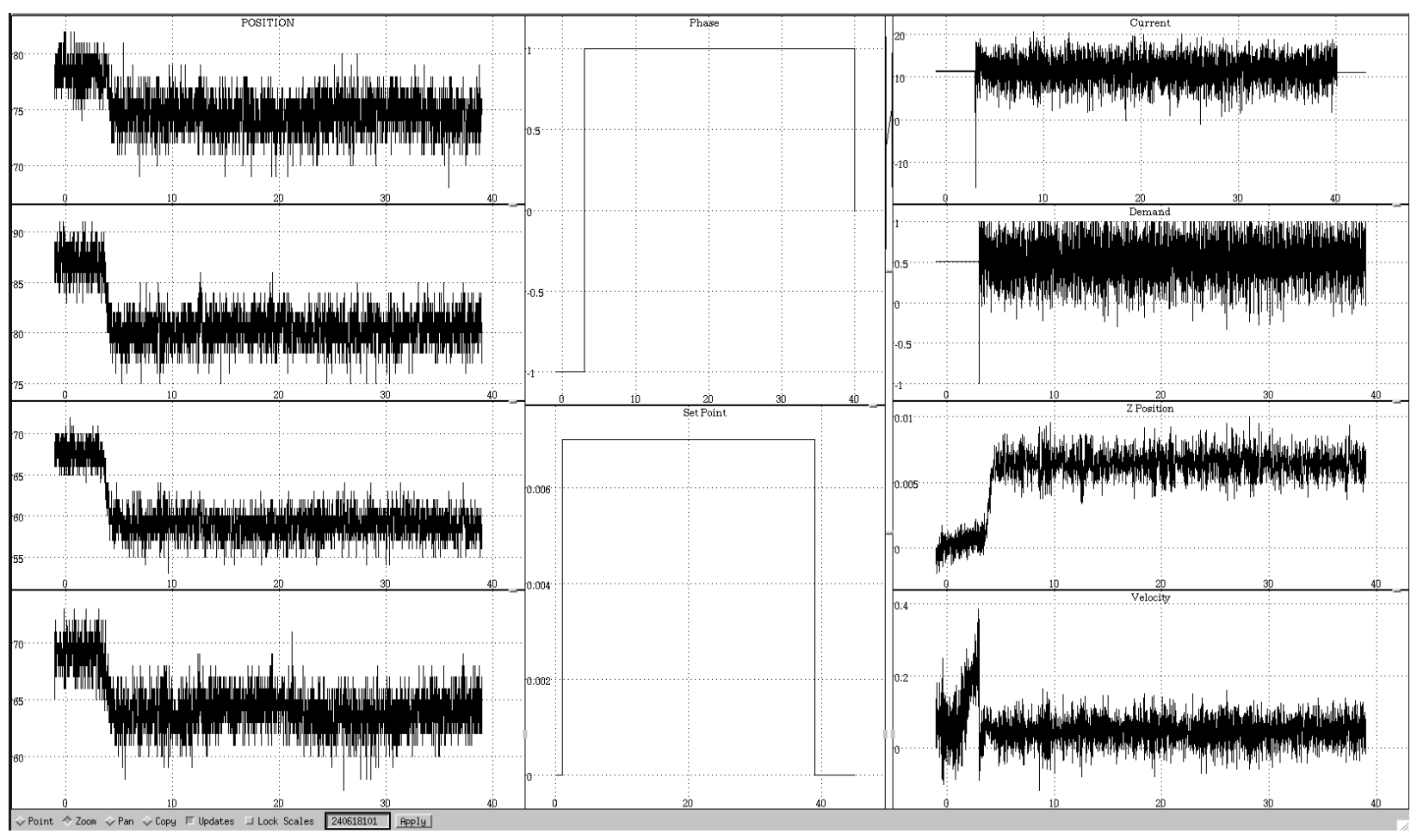

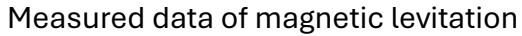

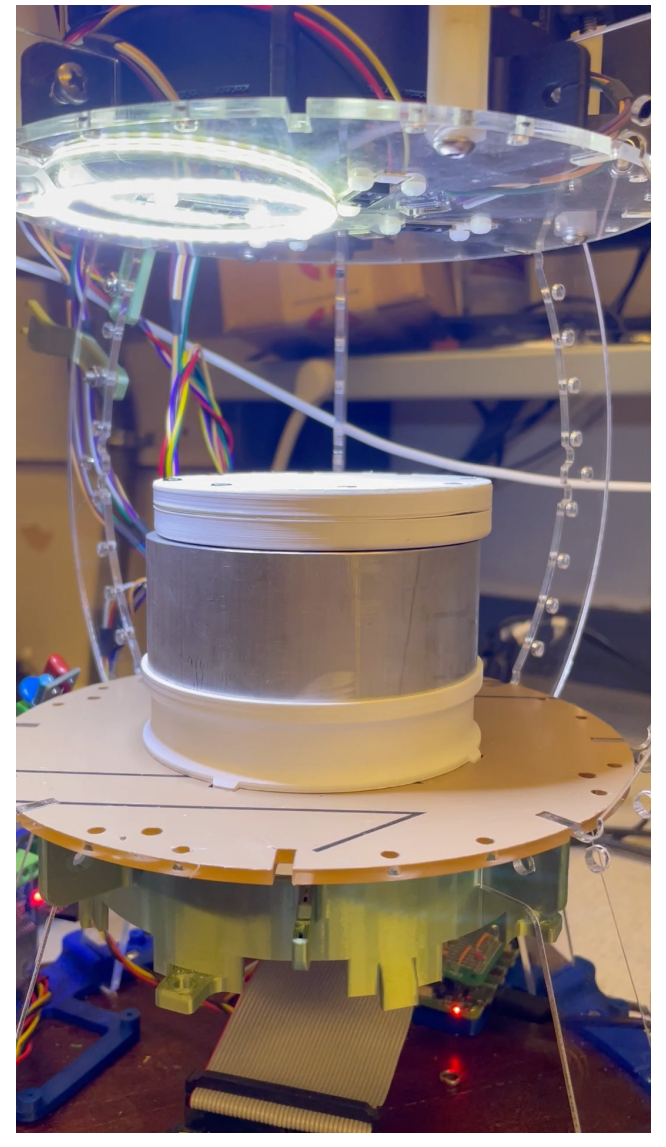

Example of magnetic levitation

# Vision-based Observer

**1. Provide 6D pose estimation.** 

Used as improvements on lower-dimension systems.

**2. Simple example of data-driven methods.** 

Decoupled from physics and can be developed in parallel.

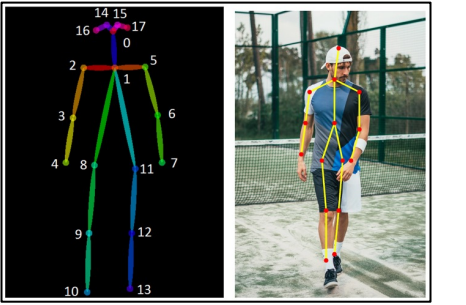

Human pose estimation **Object detection** 

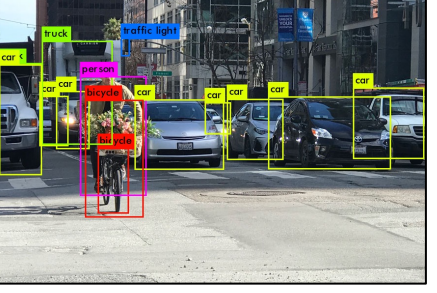

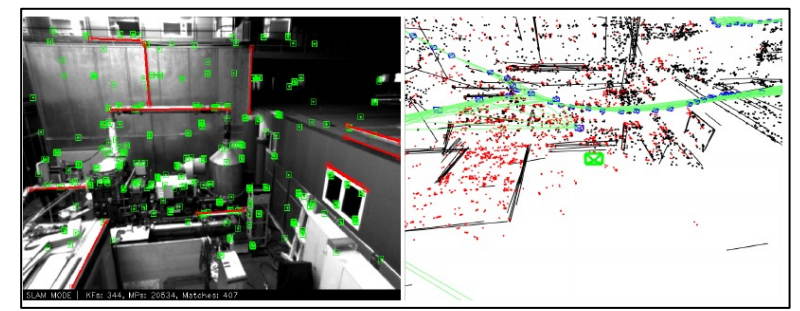

Position tracking

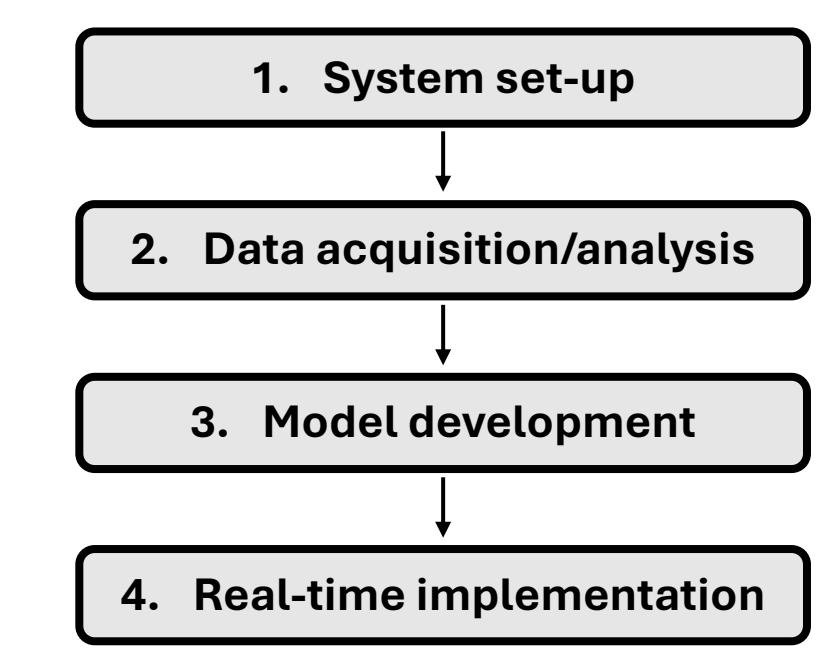

Modelling process

Images from:

https://stasiuk.medium.com/pose-estimation-metrics-844c07ba0a78

https://medium.com/@pedroazevedo6/object-detection-state-of-the-art-2022-ad750e0f6003 https://medium.com/@dcasadoherraez/introduction-to-visual-slam-chapter-1-introduction-to-slam-a0211654bf0e

### Model Development Process (1/4)

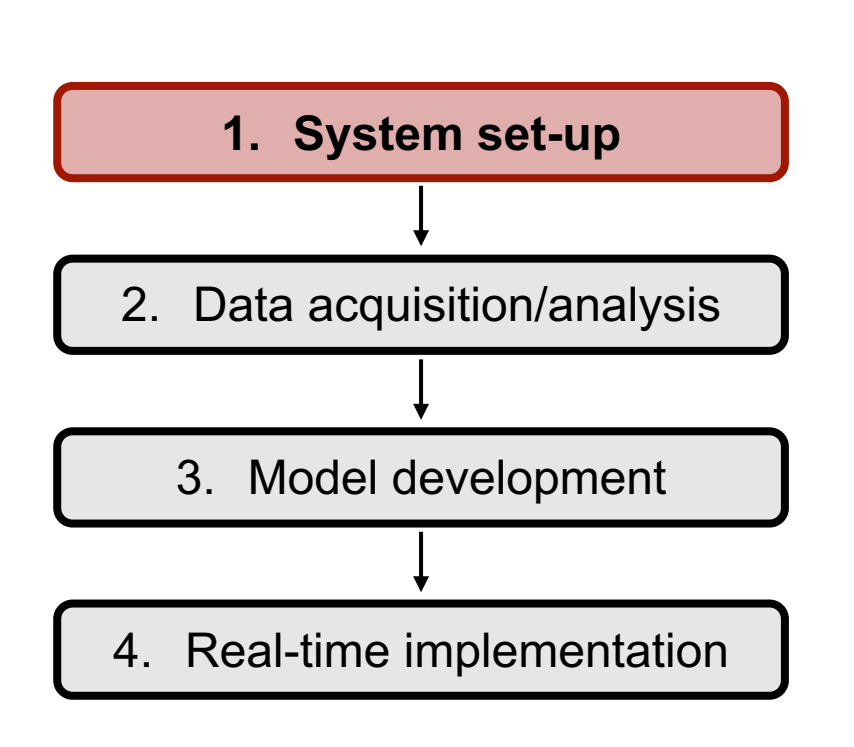

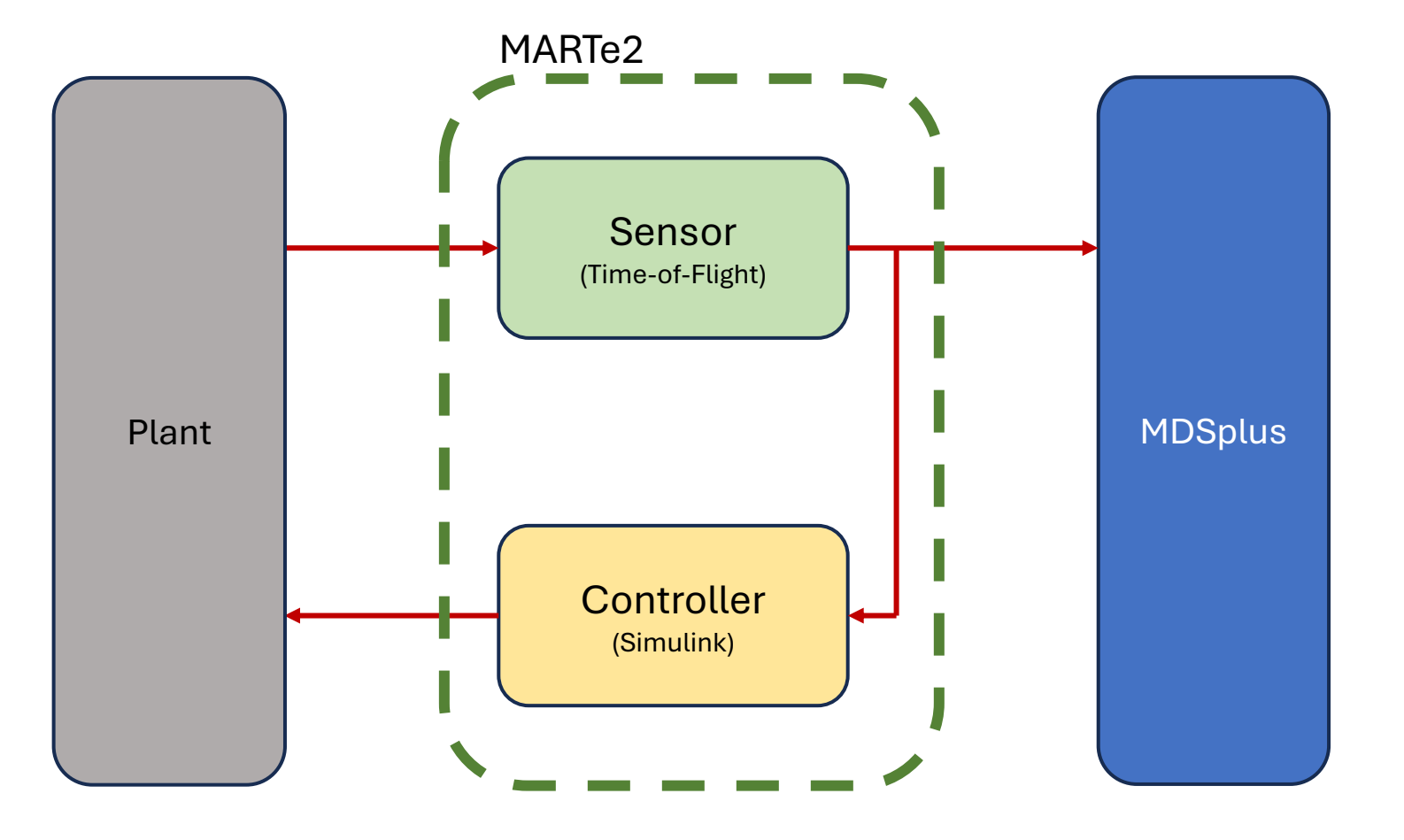

### Model Development Process (2/4)

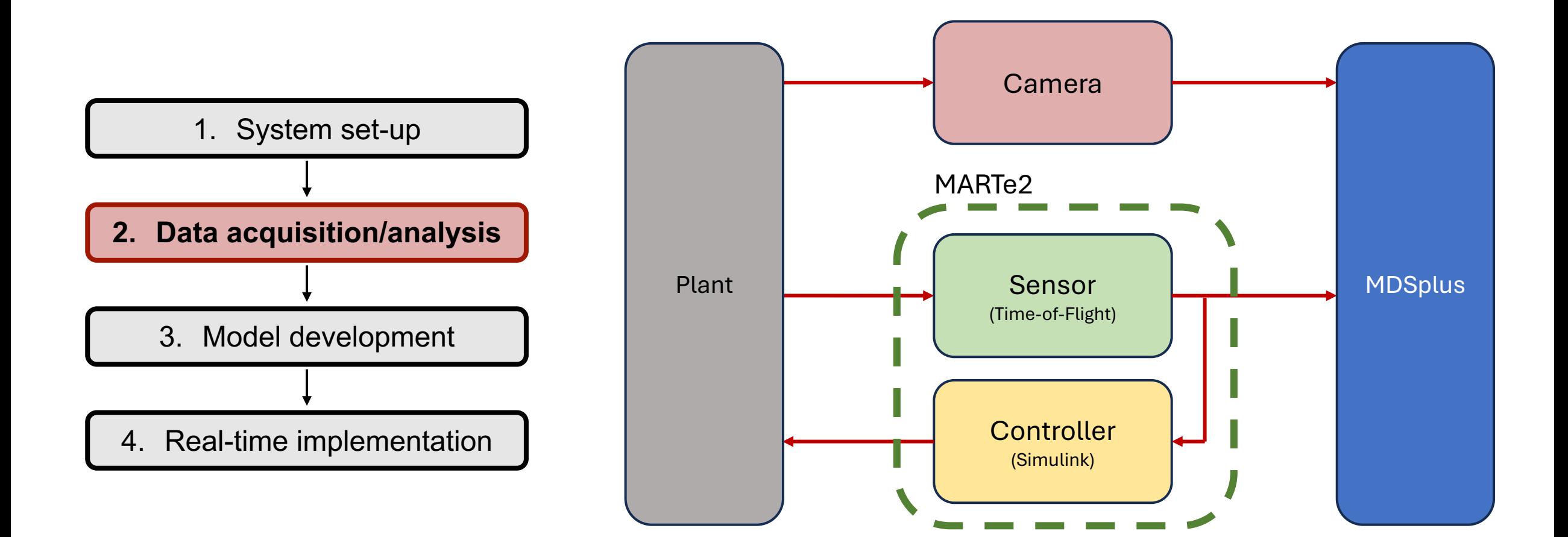

### Model Development Process (3/4)

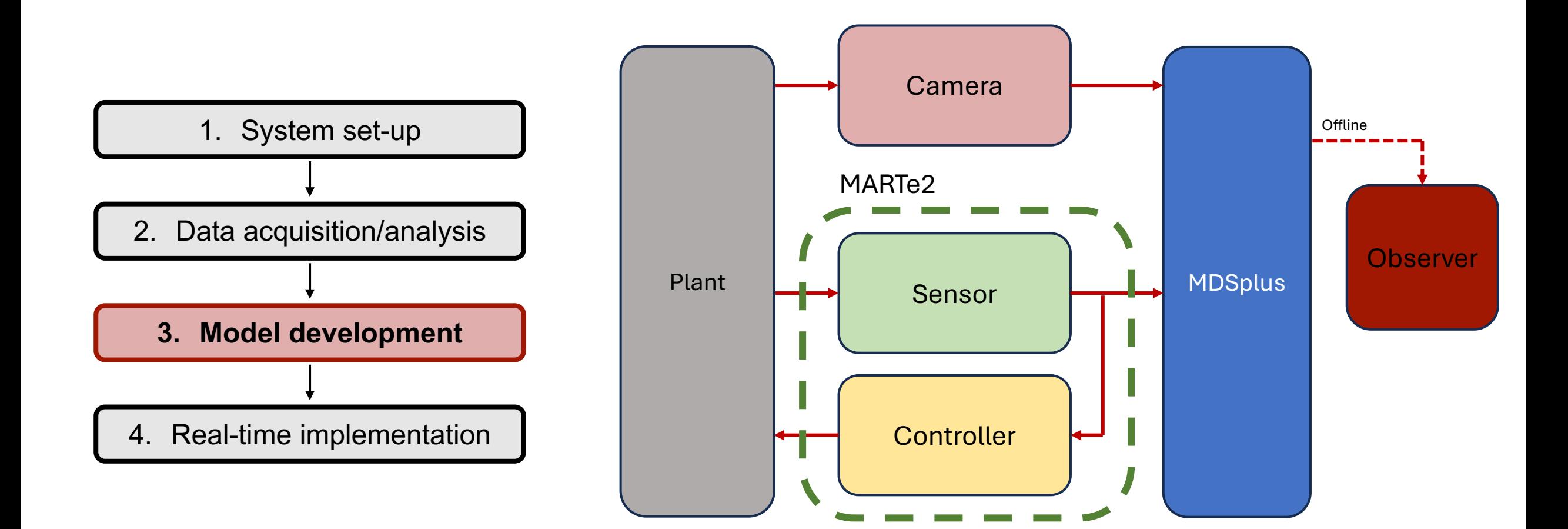

### Model Development Process (4/4)

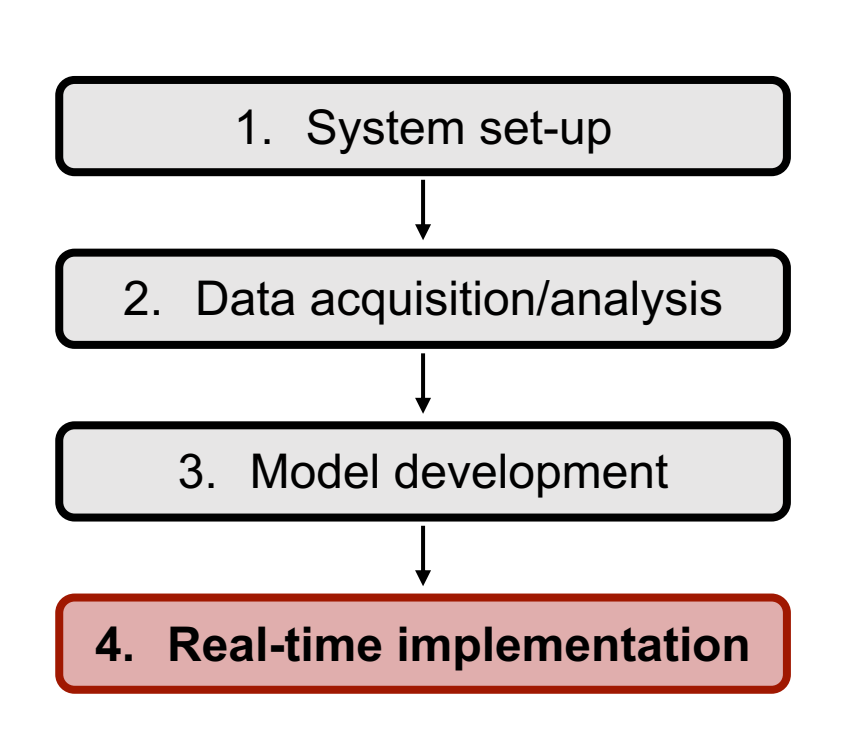

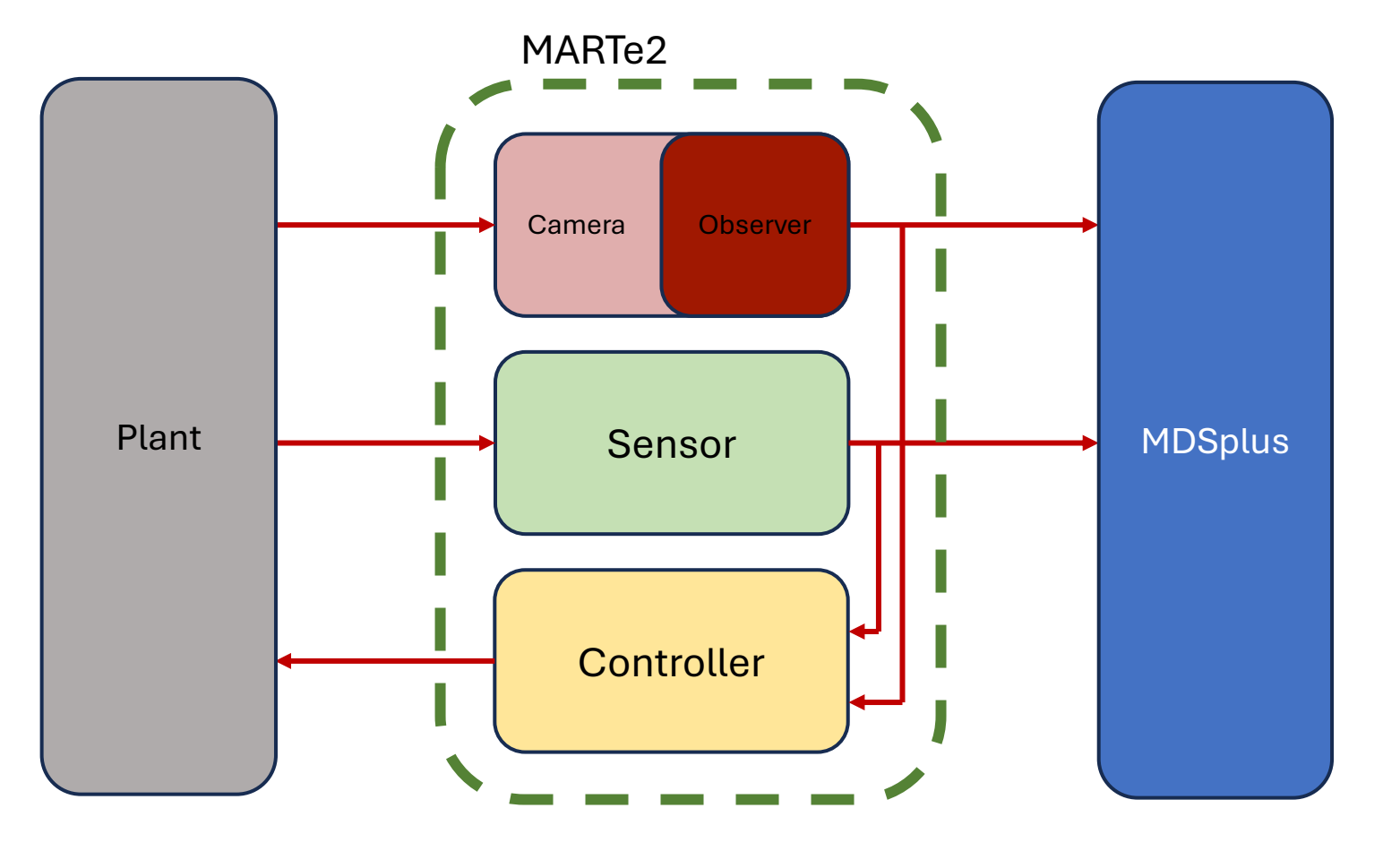

#### *2. Data Acquisition & Analysis*

### Camera infrastructure setup

Camera model: Basler acA800-200gm

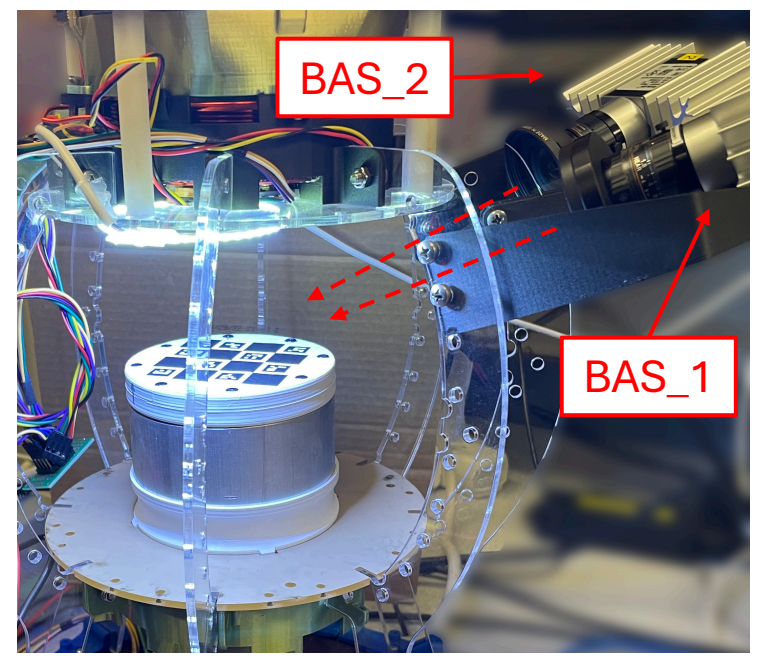

Camera configuration

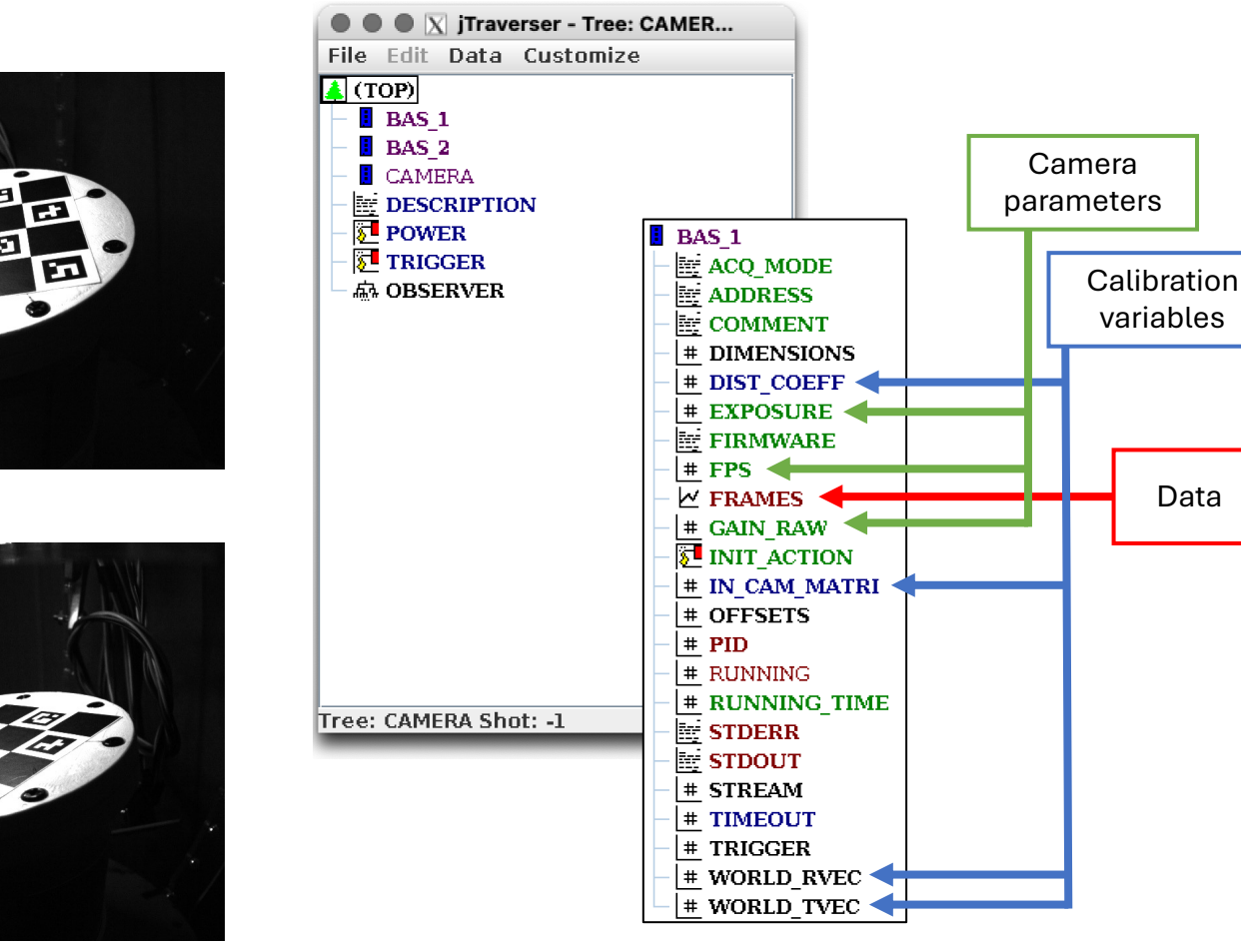

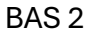

BAS 1

Camera tree structure

variables

Data

#### *2. Data Acquisition & Analysis*

# OpenCV ChArUco patterns

#### Fiducial marker for commonly used in computer vision.

- Corner recognition of chessboard + Robustness of ArUco
- Identifies ID and position of inner corners of chessboard
- Utilized in camera calibration
	- $\rightarrow$  Compute intrinsic camera matrix, distortion coefficients
- Computes rotational and translational vectors in camera frame
	- $\rightarrow$  Define world reference frame with base stand.

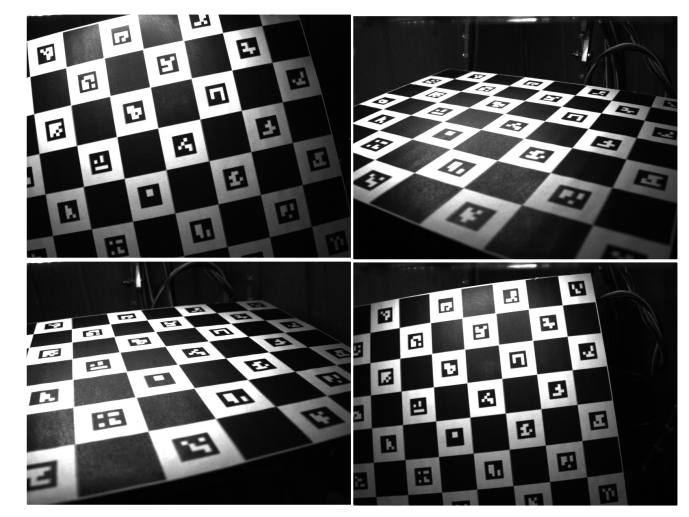

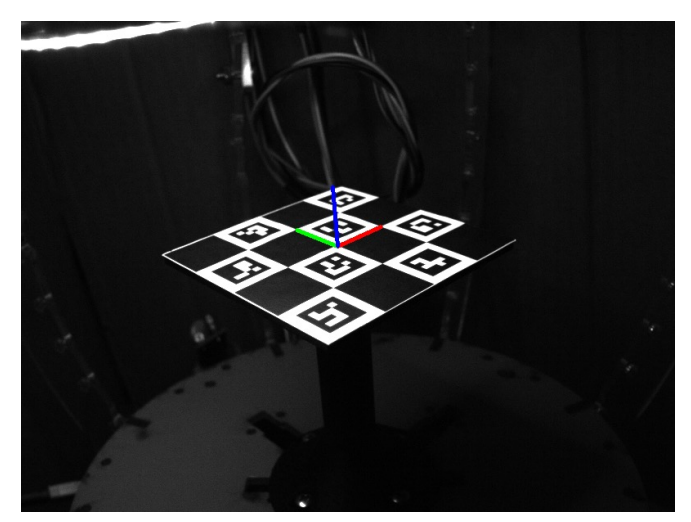

Calibration images **Calibration** images **Defining** world reference frame

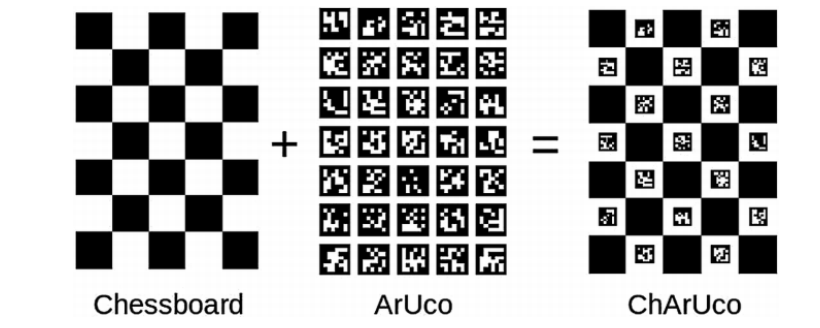

15

*2. Data Acquisition & Analysis* 

### ChArUco-based pose estimation

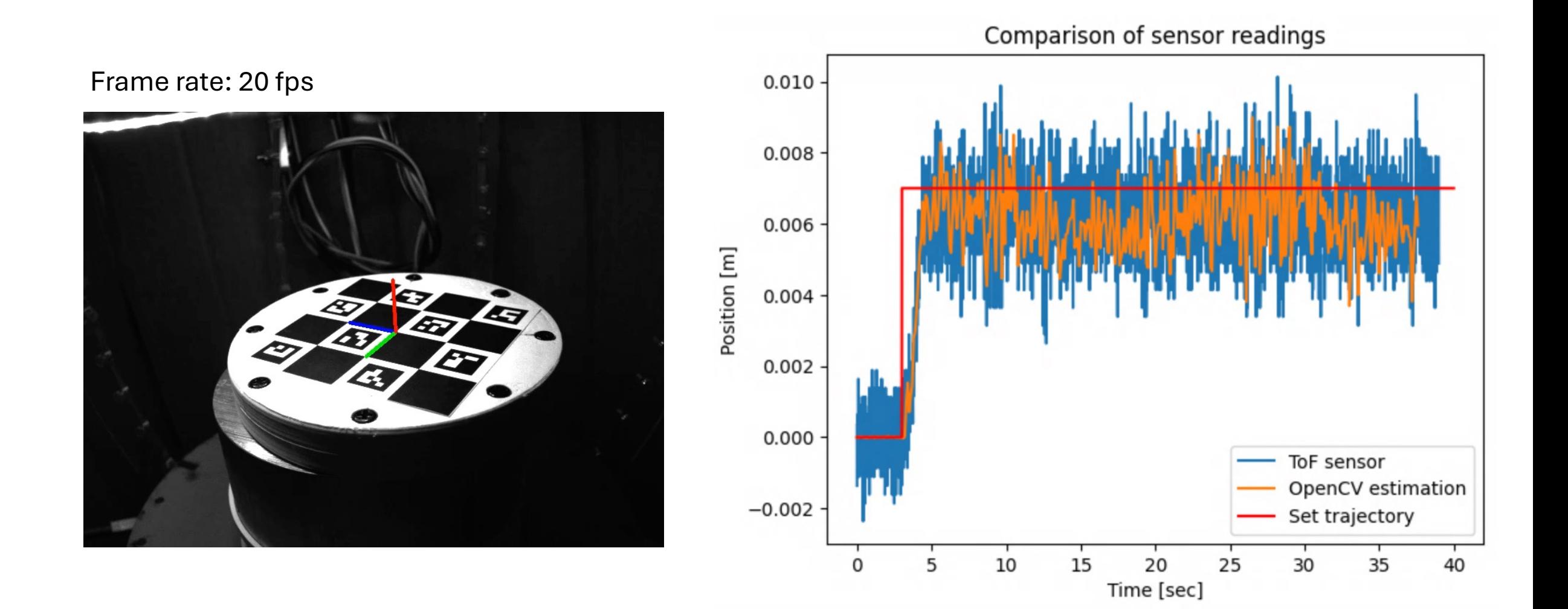

### Neural net model

Deep ChArUco: Dark ChArUco Marker Pose Estimation

Danying Hu, Daniel DeTone, and Tomasz Malisiewicz

Magic Leap, Inc. {dhu,ddetone,tmalisiewicz}@magicleap.com

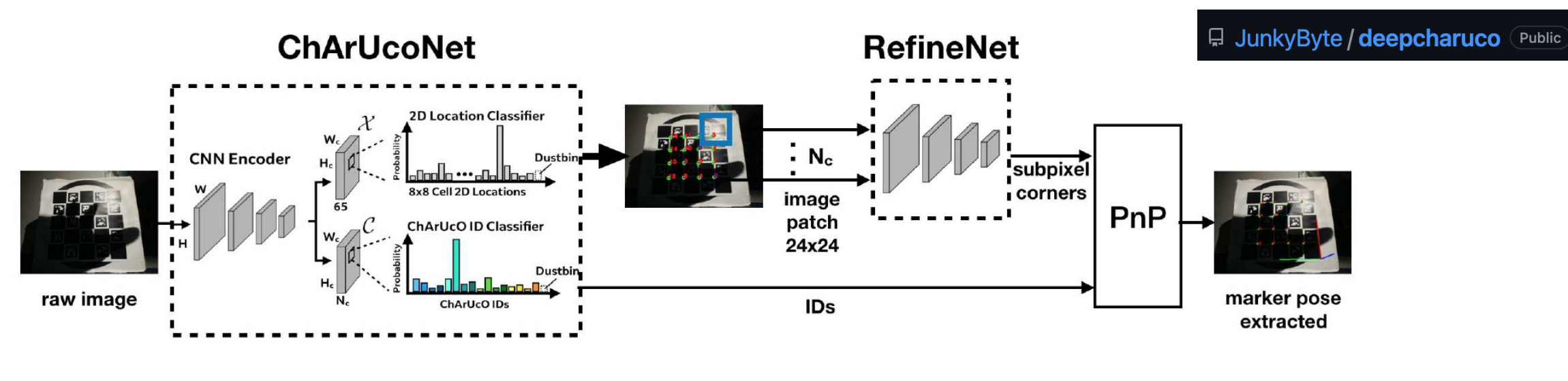

**1. ChArUcoNet 2. RefineNet 3. solvePnP**

Identifies location and ID of keypoints (inner corners).

Refines subpixel location of corners from extracted patches.

Train on shot data  $\left|\begin{array}{ccc} \end{array}\right|$  | Implement pre-trained model

Geometry-based pose estimation. (Same as OpenCV estimation method)

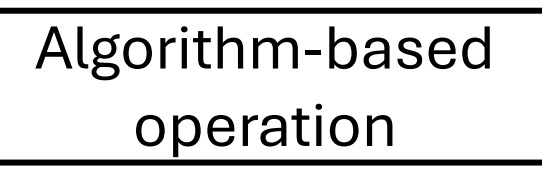

### ChArUcoNet details **OPyTorch**

SuperPoint: Self-Supervised Interest Point Detection and Description **Daniel DeTone** Tomasz Malisiewicz **Andrew Rabinovich** Magic Leap Magic Leap Magic Leap Sunnyvale, CA Sunnyvale, CA Sunnyvale, CA ddetone@magicleap.com tmalisiewicz@magicleap.com arabinovich@magicleap.com

Model:

Based on SuperPoint VGG-style encoder with detector heads changed for purpose.

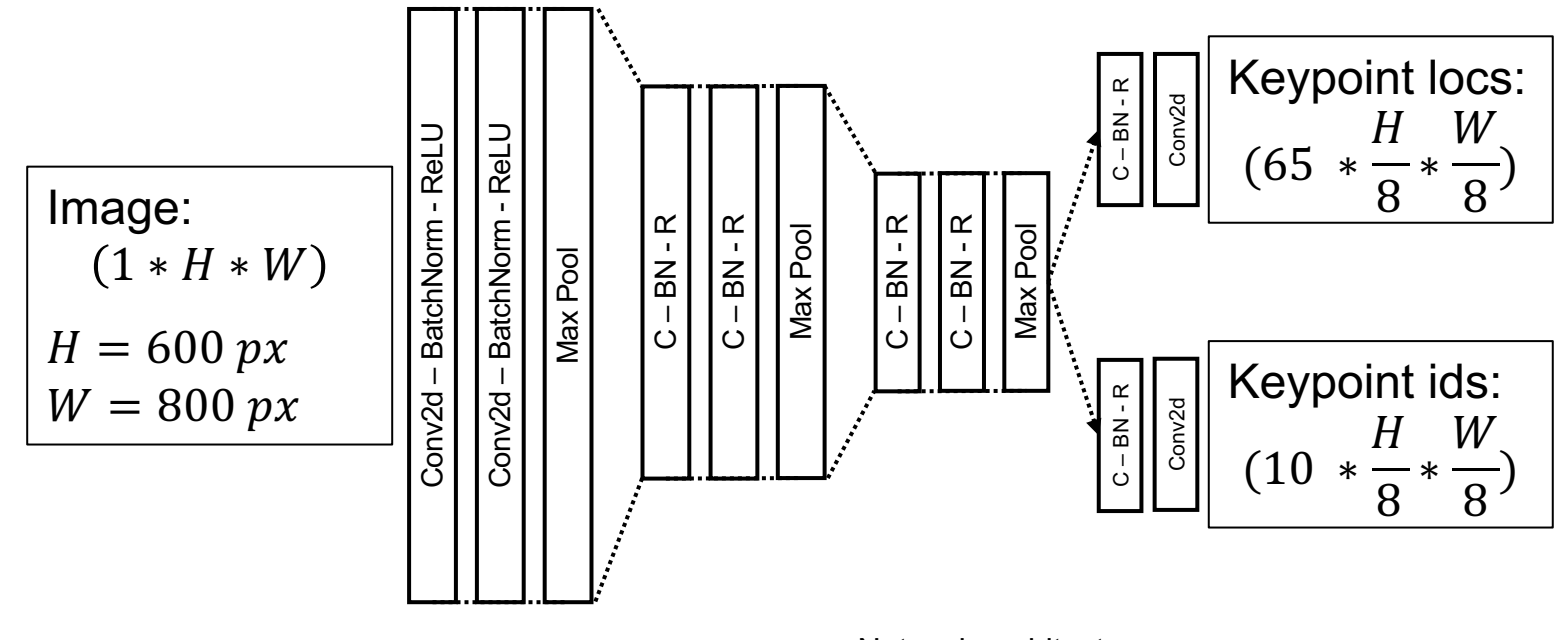

Network architecture

# Training pipeline

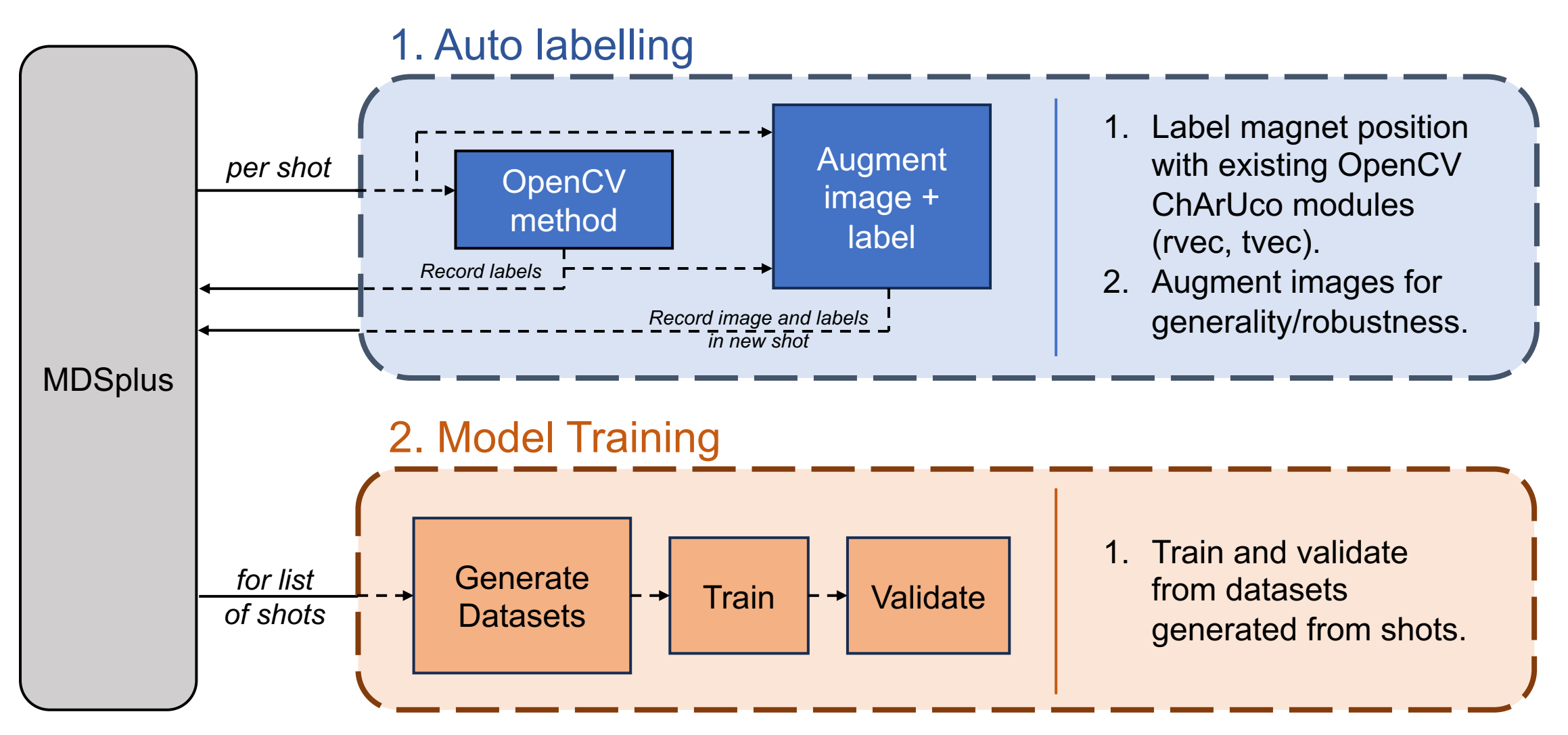

### Auto labelling

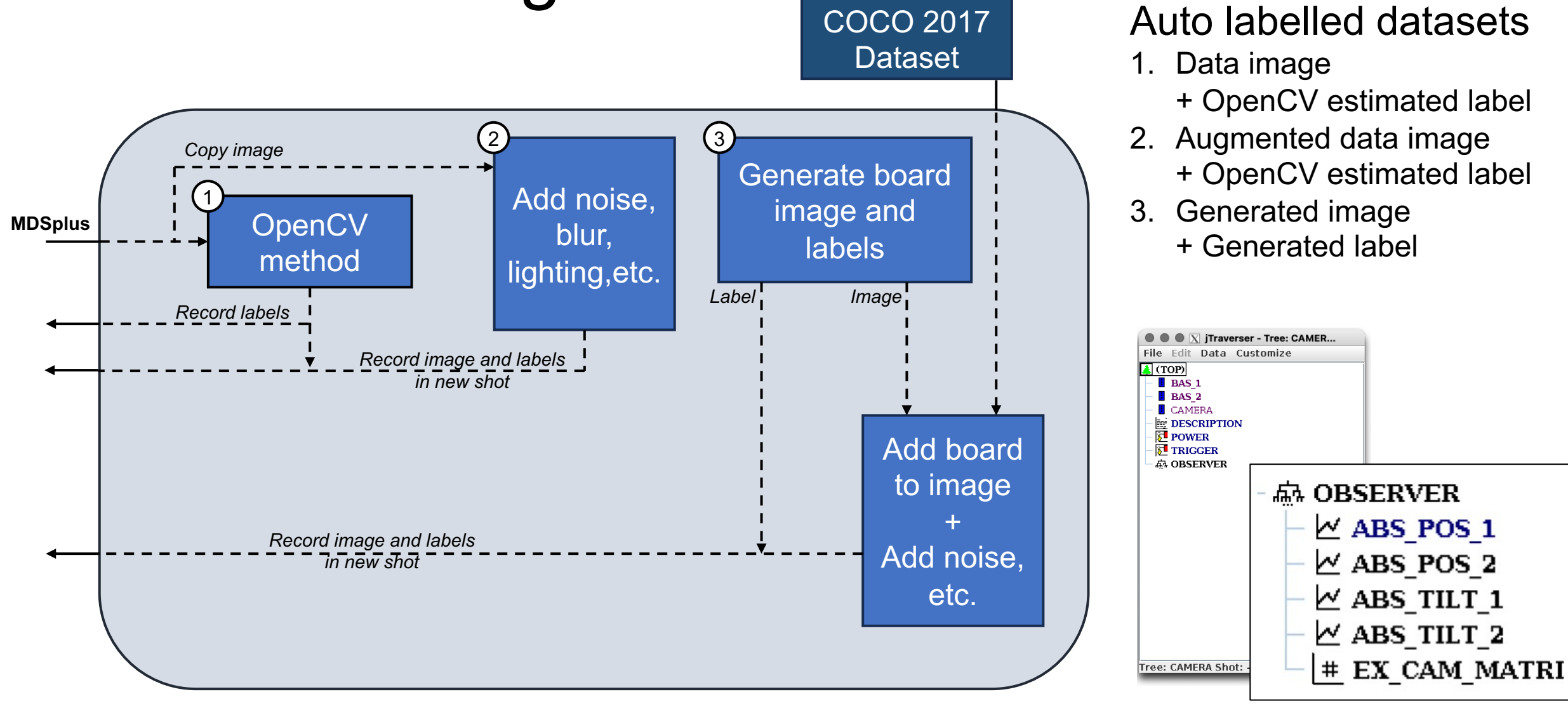

Camera OBSERVER branch

# ChArUcoNet Training

#### Dataset:

Compute keypoint locations and ids from rotation and translation vectors and add as sample.

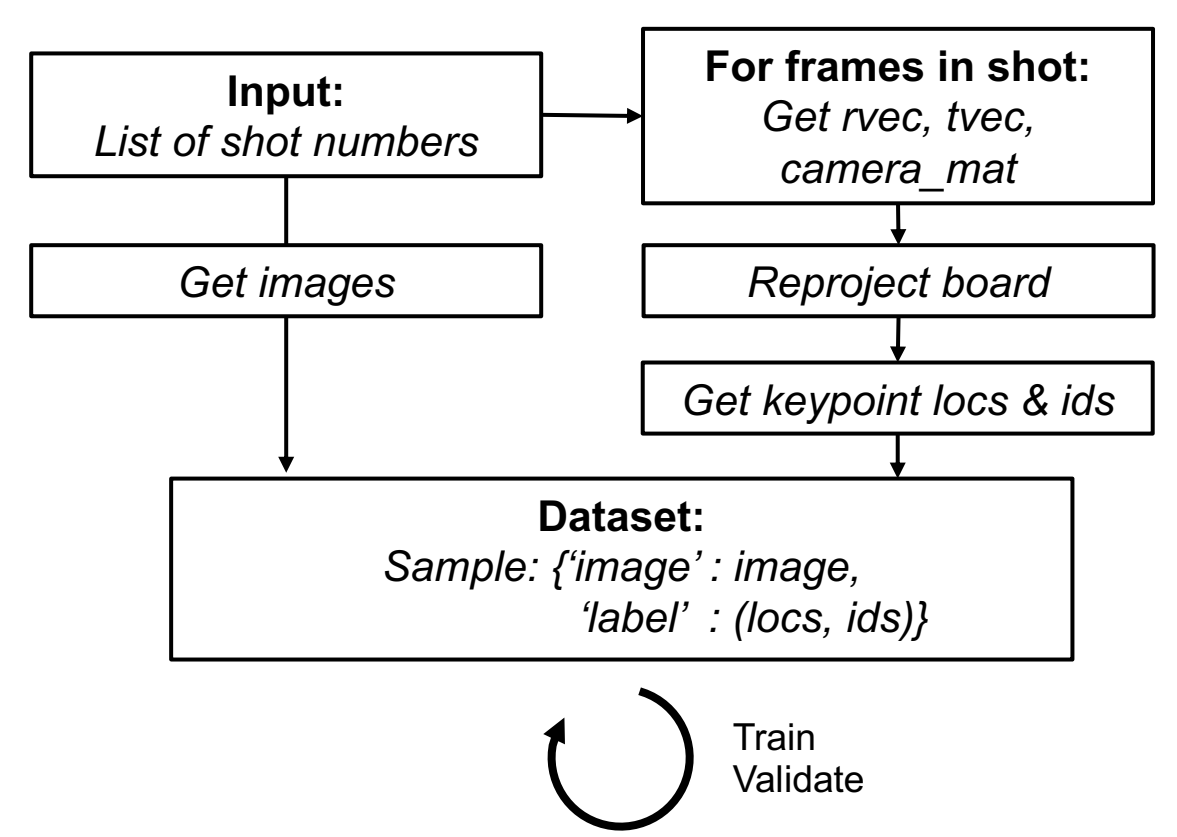

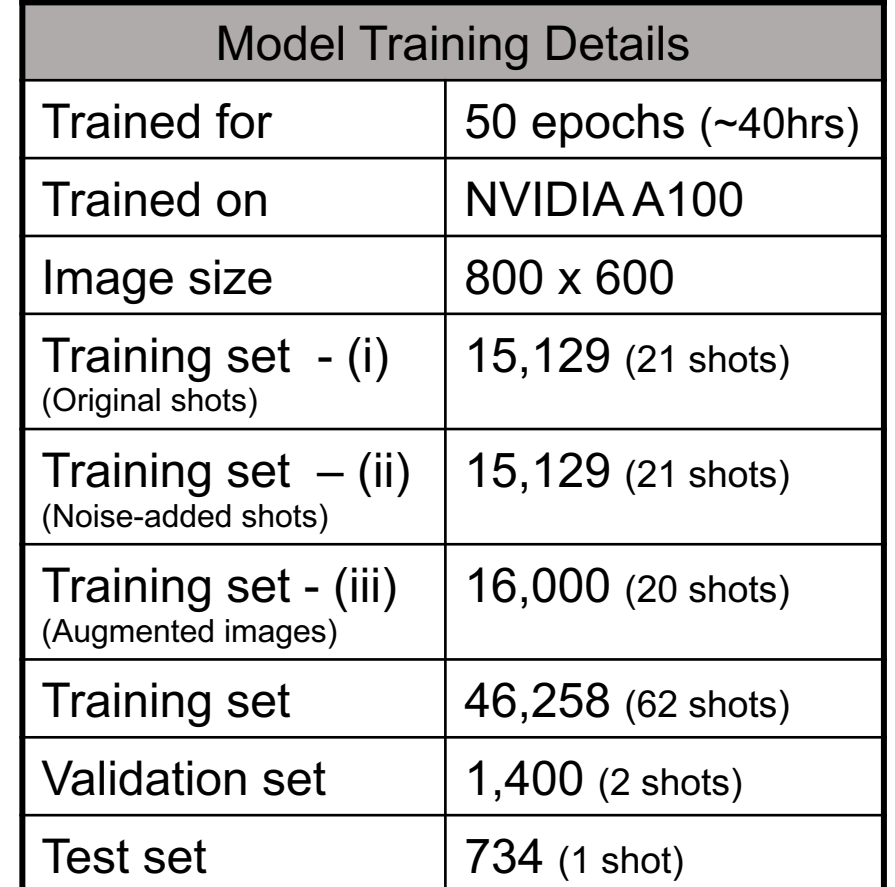

### ChArUcoNet performance

#### **Key Metrics**

#### **1. Percentage of Detected Keypoints (PDK):**

Ratio of identified keypoints within 3 pixel distance from label.

$$
PDK = \frac{\sum_{i=1}^{9} bool(d_i < 3 px)}{9} * 100
$$

#### **2. Mean L2 error of keypoints (L2):**

Average Euclidean distance between identified kepoints and label.

$$
L2 = \frac{\sum_{i=1}^{9} ||x_i - \hat{x_i}||_2}{9}
$$

#### **3. Percentage of Estimated Frames (PEF):**

Ratio of frames with more than 3 identified keypoints.

$$
PEF = \frac{\sum_{j=1}^{n_f} bool(PDK_j > 0.33)}{n_f} * 100
$$

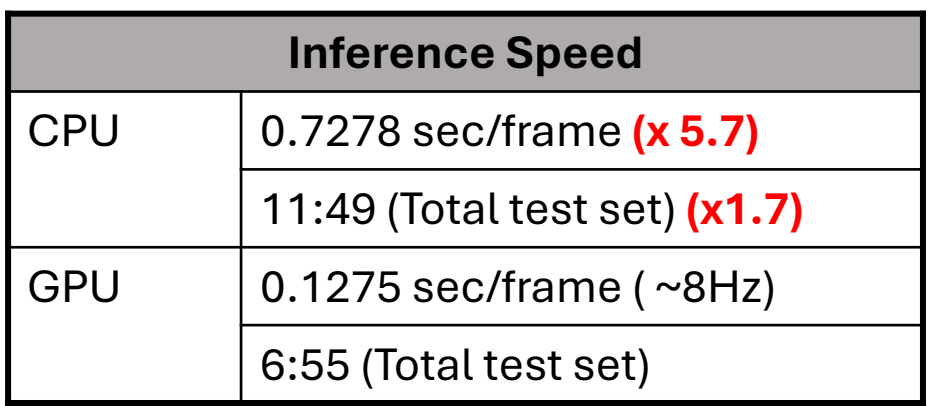

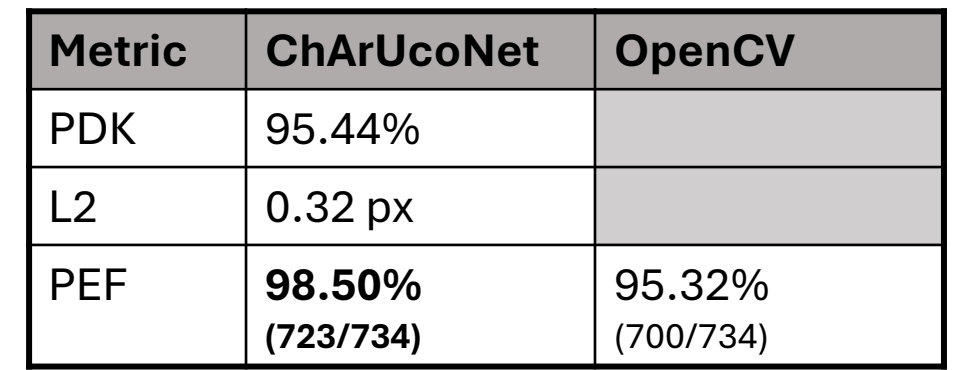

# Deep ChArUco implemented with MARTe2

#### **MARTe2 implementation:**

- Model inference becomes compiled to and implemented in C/C++
	- Pytorch C++ API
- MARTe2 pyGAM exists but switching context (python  $\leftrightarrow$  cuda) for GPU needs to be resolved with Python GIL.

MARTe2 GAM to generalize deployment of neural net models with GPU inference

#### **Data transfer and hardware implementation:**

- Need to handle large data packets in real-time
	- Crop the image for faster rate around region of interest
	- Lower frame rate

Multi-rate implementation with camera as slow, high accuracy observer and ToF sensors as fast, low accuracy observer

# Key Remarks

#### **Developing a high-fidelity model shouldn't be an independent task but rather built on top of low-fidelity models with fast iteration.**

#### **1. Robust management of data and configurations.**

- High 'yield' of quality data used for training.
- Seamless use of data for code-based model development.

#### **2. Efficient implementation from development**

- Training is essentially the same as inference.
- Switching Pytorch models like the Simulink models.

#### **3. Modular, distributed system components**

- New components can be developed in parallel.
- Data from testing one model can be used for training another.

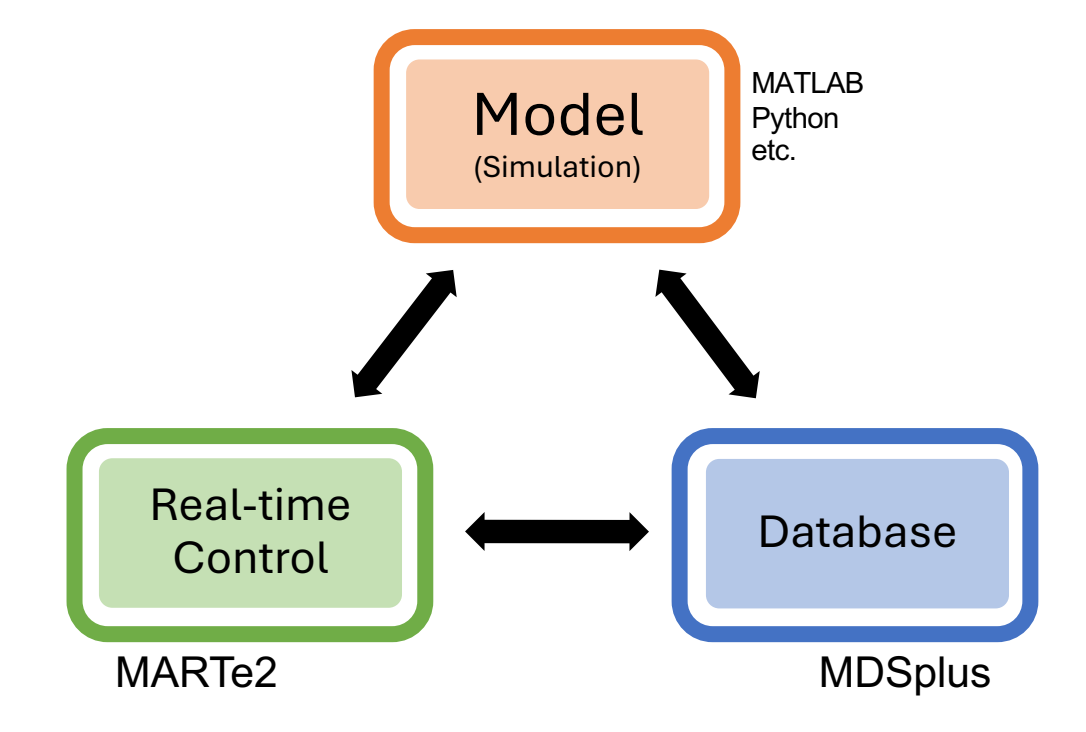

### Future Steps

### **Continue to build data-driven models and explore applications in modern control theory such as:**

- Integrate vision based observer (MIMO multi-rate Kalman Filter, sensor fusion)
- Nonlinear control (adaptive, sliding, etc.)
- Learning-based physics simulator
- Data-driven, modern control methods
- $etc...$

### References

[1] Simonyan, K., and Zisserman, A., 2015, "Very Deep Convolutional Networks for Large-Scale Image Recognition."

[2] DeTone, D., Malisiewicz, T., and Rabinovich, A., 2018, "SuperPoint: Self-Supervised Interest Point Detection and Description."

[3] Manduchi, G., Rigonii, A., Fredian, T. W., Stillerman, J. A., Neto, A., and Sartori, F., 2020, "MARTe2 and MDSplus Integration for a Comprehensive Fast Control and Data Acquisition System," Fusion Engineering and Design, 161, p. 111892.

[4] Manduchi, G., Luchetta, A., Taliercio, C., Neto, A., Sartori, F., and De Tommasi, G., 2015, "Integration of Simulink, MARTe and MDSplus for Rapid Development of Real-Time Applications," Fusion Engineering and Design, 96–97, pp. 645–648.

[5] Garnier, J. S. D., and Ferron, G. M. N., "First Applications of MARTe2/MDSplus/Simulink Framework for Real-Time Control Applications."

[6] D, A., 2024, "JunkyByte/Deepcharuco," GitHub [Online]. Available: https://github.com/JunkyByte/deepcharuco.git.

[7] Hu, D., DeTone, D., and Malisiewicz, T., 2019, "Deep ChArUco: Dark ChArUco Marker Pose Estimation," *2019 IEEE/CVF Conference on Computer Vision and Pattern Recognition (CVPR)*, IEEE, Long Beach, CA, USA, pp. 8428–8436.

# Q&A

# Thank you!

We gratefully acknowledge Eni S.p.A. and MITEI for funding this research

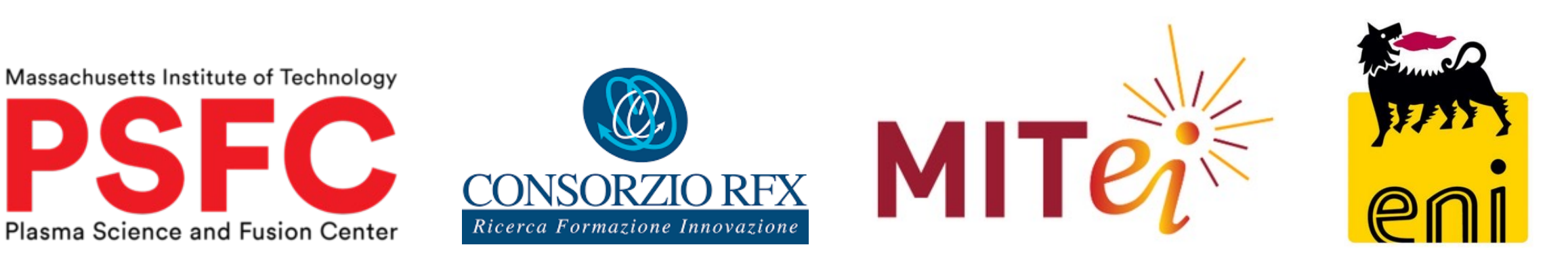

# Appendix 1 - State space model of the Bagel

1. Energy equation

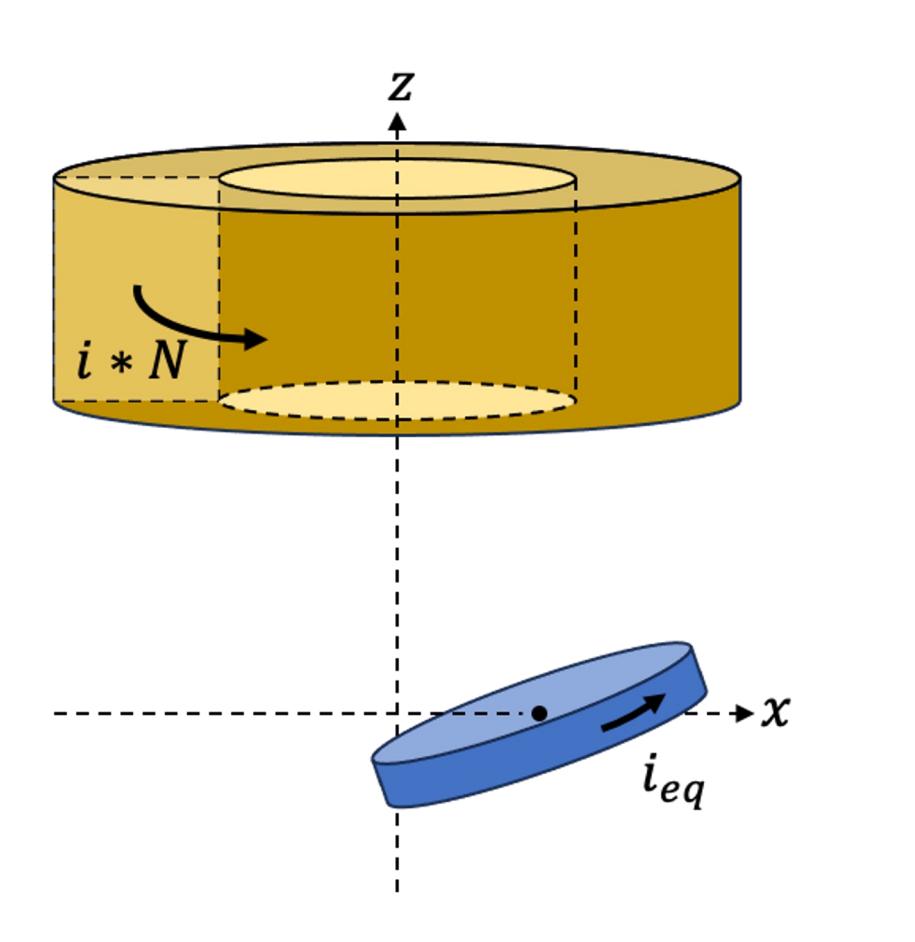

$$
L = T_{mech} + T_{mag} - U_g
$$
  
\n
$$
T_{mech} = \frac{1}{2}m(\dot{x}^2 + \dot{y}^2 + \dot{z}^2) + \frac{1}{2}I(\dot{\alpha}^2 + \dot{\beta}^2)
$$
  
\n
$$
U_g = -mgz
$$
  
\n
$$
T_{mag} = \frac{1}{2}L_1\dot{i}_1^2 + \frac{1}{2}L_2\dot{i}_2^2 + M_{12}\dot{i}_1\dot{i}_2
$$

2. Magnetic Energy

$$
M_{12} = \frac{\Phi_{12}}{i_1}, \quad B = \nabla \times A
$$
  

$$
\Phi_{12} = \oiint_{S_2} \vec{B_1} \cdot \hat{n} dS = \oiint_{S_2} (\nabla \times \vec{A_1}) \cdot \hat{n} dS = \oint_{C_2} \vec{A_1} \cdot \vec{dl}
$$

#### System model **Apply linearization about initial position to Lagrangian.**

### Appendix 1

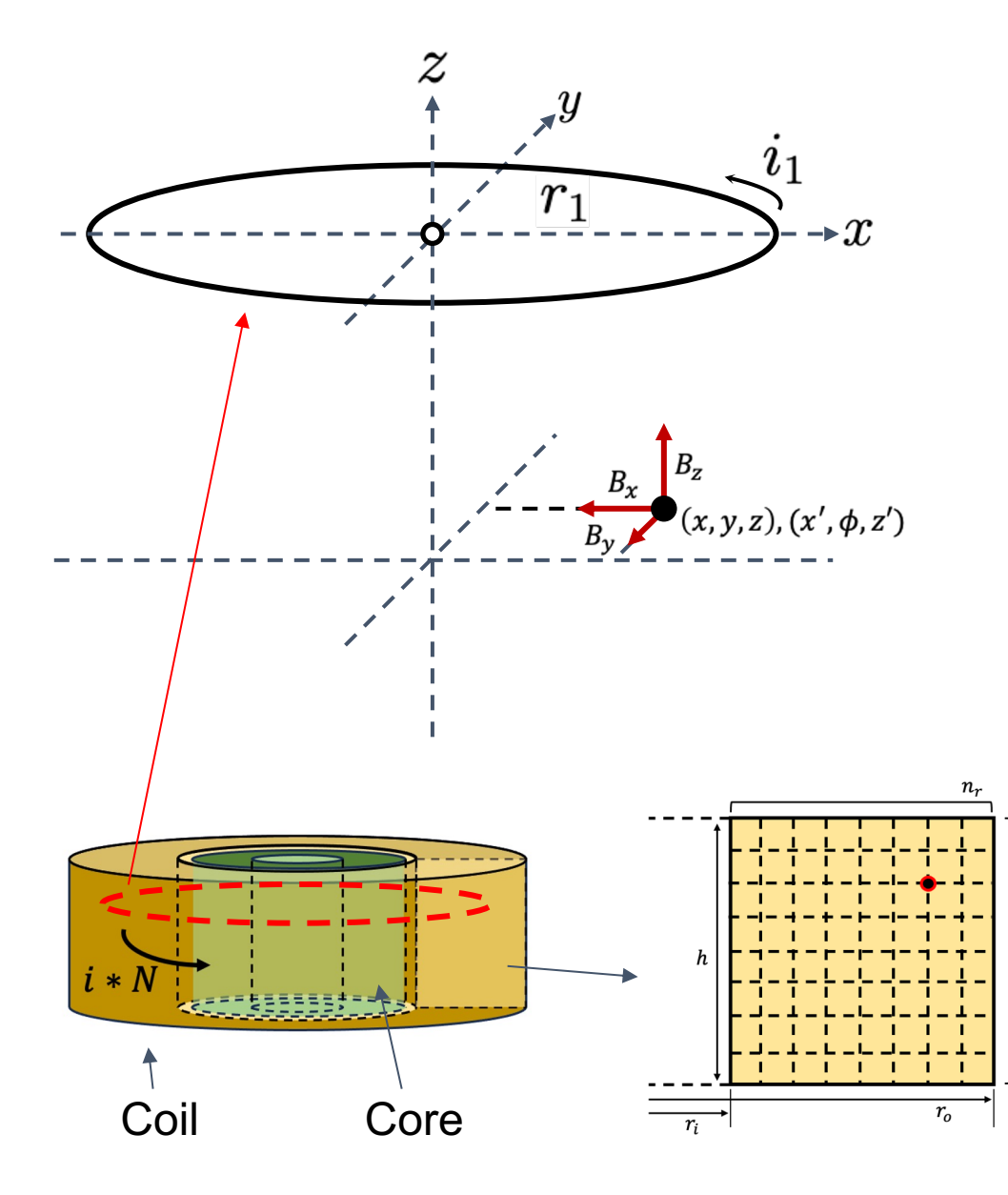

#### **Governing law** (Static Maxwell's equation)

 $\nabla^2 \vec{A} = \vec{J} \quad \vec{B} = \nabla \times \vec{A}$ 

Magnetic vector potential Current Magnetic field

**1. Magnetic vector potential of ring current**

$$
k^2 = \frac{4r_1x'}{(r_1+x')^2 + z'^2}
$$

Apply function to

Euler-Lagrange

equation

$$
\vec{A}_\phi(r_1,0,x',z')=\frac{\mu_o i_1}{4\pi}\frac{r_1}{\sqrt{(r_1+x')^2+z'^2}}[\frac{(2-k^2)K(k^2)-2E(k^2)}{k^2}]\cdot\hat{\phi}
$$

#### **2. Magnetic field of ring current**

$$
\vec{B} = \nabla \times \vec{A} = \frac{\partial \vec{A}_{\phi}}{\partial z} \hat{r} + \frac{1}{r} \frac{\partial \vec{A}_{\phi}}{\partial r} \hat{z}
$$
  

$$
\mathbf{B}_{ring}(\mathbf{x}, \mathbf{y}, \mathbf{z}) = \mathbf{f}(\mathbf{r}_1, \mathbf{i}_1, \mathbf{x}, \mathbf{y}, \mathbf{z})
$$
  

$$
\longrightarrow \mathbf{B}_{ring} = \overline{\mathbf{B}}_{ring}(\mathbf{x}, \mathbf{y}, \mathbf{z}) * \mathbf{i}
$$

#### **3. Discretized model for coil**

 $n_r$ ,  $n_z$ : Number of coil discretization

 $B_{coil}(x_0, y_0, z_0)$ 

$$
= \sum_{i}^{nz} \sum_{j}^{nx} \overline{B}_{ring}(r[j], x_{,0} y_{0}, z_{0} - z[i]) * i
$$

### Appendix 2 - Prediction-based control within MARTe2

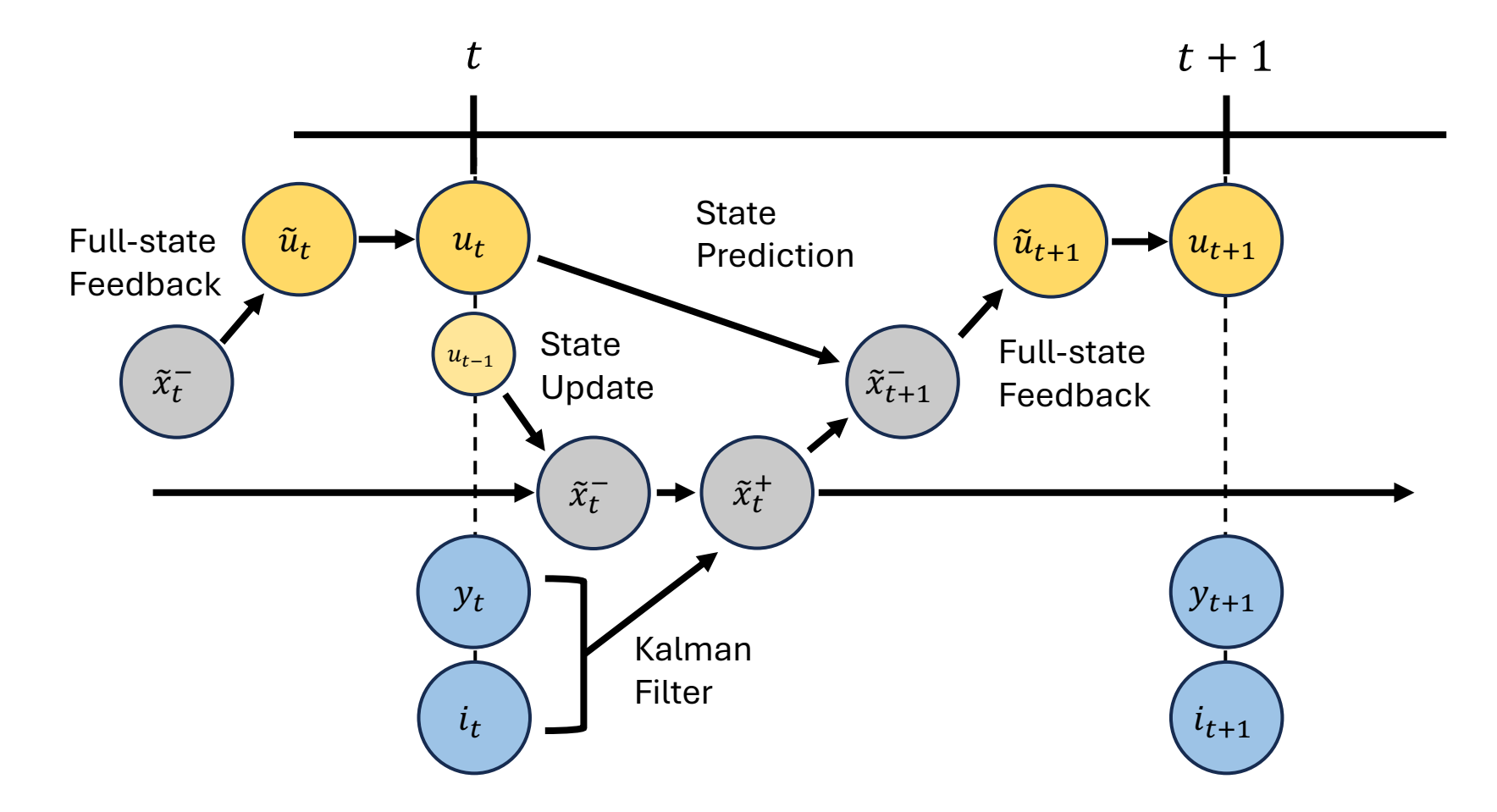

Controller computation sequence